## Apache Hadoop MapReduce

Babneet Singh

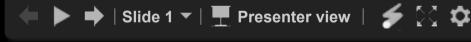

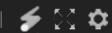